# Lecture 4 - k-layer Neural Networks

### DD2424

April 19, 2017

#### Linear scoring function

$$
\mathbf{s} = W\mathbf{x} + \mathbf{b}
$$

2-layer Neural Network

$$
\mathbf{s}_1 = W_1 \mathbf{x} + \mathbf{b}_1
$$

$$
\mathbf{h} = \max(0, \mathbf{s}_1)
$$

$$
\mathbf{s} = W_2 \mathbf{h} + \mathbf{b}_2
$$

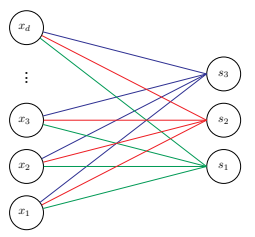

Before

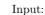

Input:  $x$  Output:  $s = Wx + b$ 

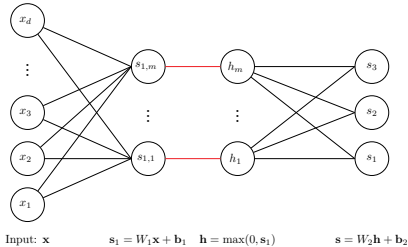

Now

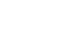

### Not restricted to two layers

#### 2-layer Neural Network

$$
\mathbf{s}_1 = W_1 \mathbf{x} + \mathbf{b}_1
$$

$$
\mathbf{h} = \max(0, \mathbf{s}_1)
$$

$$
\mathbf{s} = W_2 \mathbf{h} + \mathbf{b}_2
$$

3-layer Neural Network

$$
s_1 = W_1x + b_1
$$
  
\n
$$
h_1 = \max(0, s_1)
$$
  
\n
$$
s_2 = W_2h_1 + b_2
$$
  
\n
$$
h_2 = \max(0, s_2)
$$
  
\n
$$
s = W_3h_2 + b_3
$$

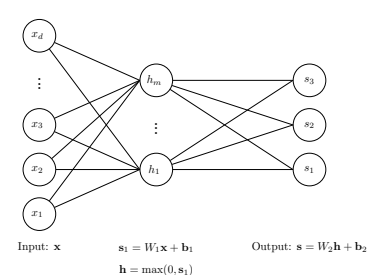

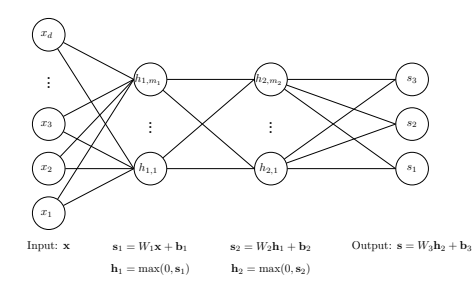

### Some terminology

#### 3-layer Neural Network

 $\mathbf{s}_1 = W_1 \mathbf{x} + \mathbf{b}_1$   $W_1$  is  $m_1 \times d$ 

1st hidden layer activations  $\rightarrow$   $\text{h}_1 = \max(0, \textbf{s}_1) \leftarrow$  apply non-linearity via activation fn  $\mathbf{s}_2 = W_2 \mathbf{h}_1 + \mathbf{b}_2$   $W_2$  is  $m_2 \times m_1$ 

2nd hidden layer activations  $\rightarrow h_2 = \max(0, \mathbf{s}_2) \leftarrow$  apply non-linearity via activation fn

Output responses  $\rightarrow$   $\mathbf{s} = W_3 \mathbf{h}_2 + \mathbf{b}_3$  W<sub>3</sub> is  $c \times m_2$ 

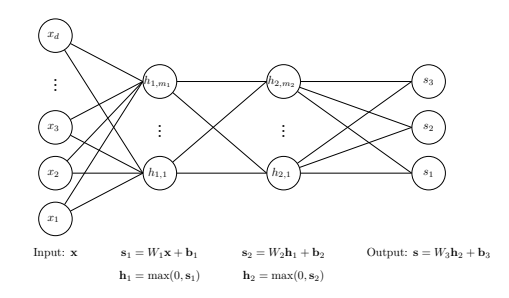

Sometimes referred to as a 2-hidden-layer neural network.

## Computational Graph of our 2-layer neural network

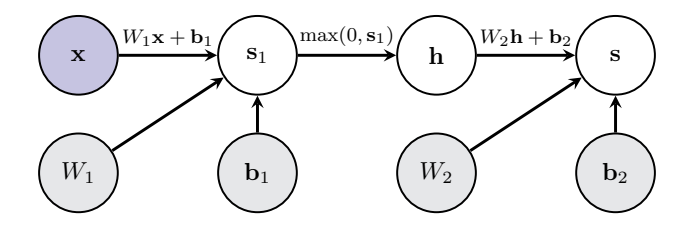

## 2-layer neural network with probabilistic outputs

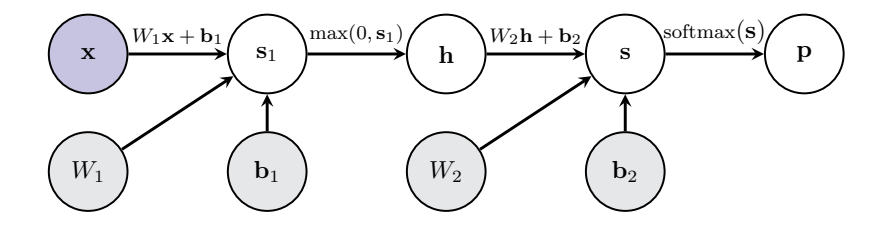

### Options for activation functions

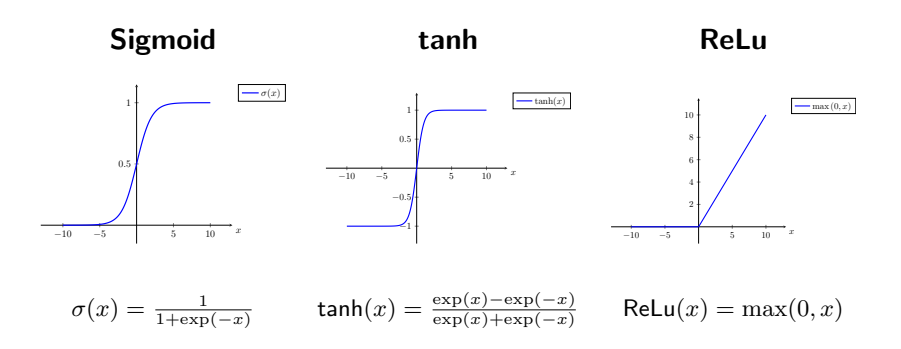

Activation function is applied independently to each element of the score vector.

### Options for activation Functions

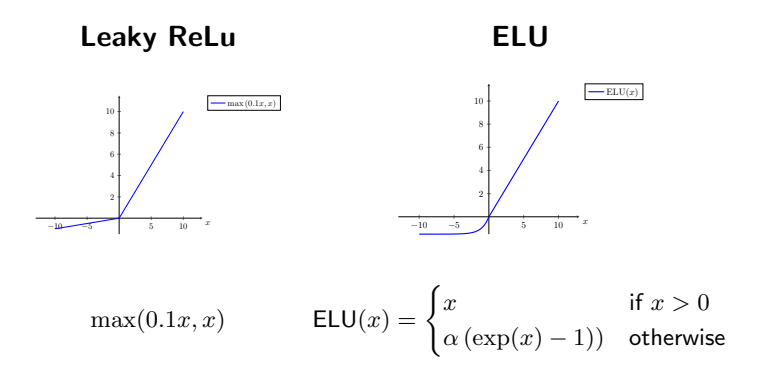

Activation function is generally applied independently to each element of vector.

### Options for Activation Functions

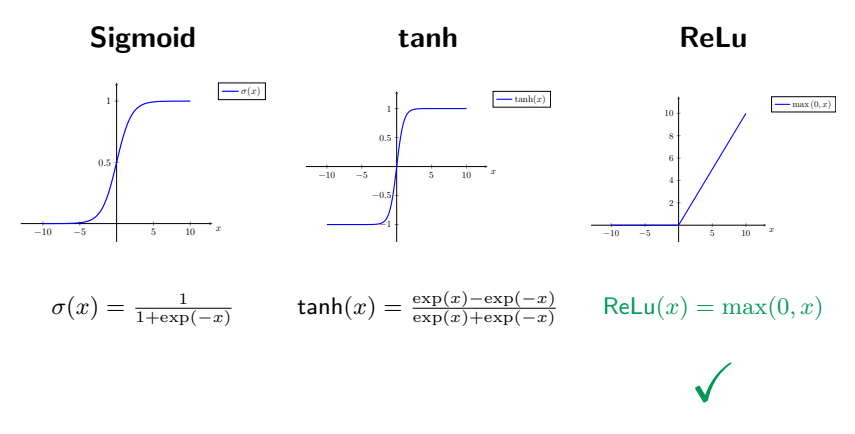

In modern networks ReLU is the most common activation function.

## Effect of the number of hidden nodes in a 2 layer network

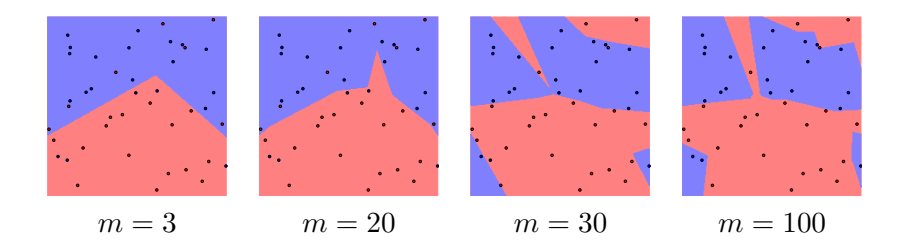

- $\bullet$  m is the number of nodes in the hidden layer.
- No regularization.

### Result depends on parameter initialization

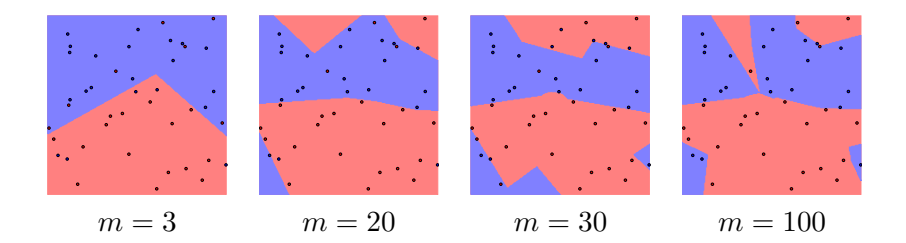

- $\bullet$  m is the number of nodes in the hidden layer.
- No regularization.
- Different random parameter initialization to previous slide.

## Effect of regularization

$$
J(\mathcal{D}, \lambda, \Theta) = \sum_{(\mathbf{x}, y) \in \mathcal{D}} l(\mathbf{x}, y, \Theta) + \lambda R(\Theta)
$$

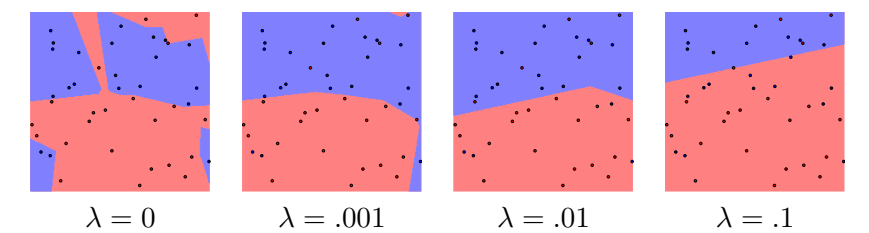

- $m = 100$  nodes in the hidden layer.
- $L_2$  regularization.

Do not use size of neural network as a regularizer. Use stronger regularization.

# **Big Model + Regularize vs Small Model**

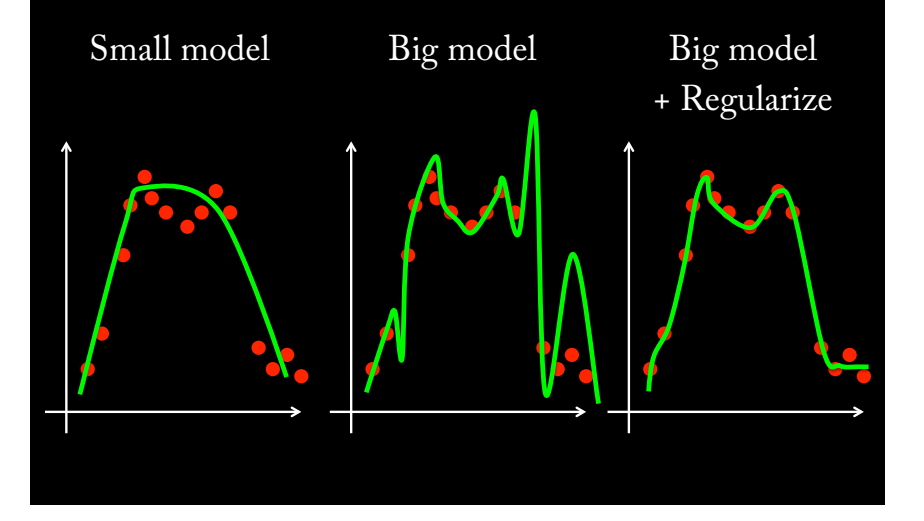

### High-level overview of how to train network

### Mini-batch SGD (or variant)

Loop

- 1. Sample a batch of the training data.
- 2. Forward propagate it through the graph and calculate loss/cost.
- 3. Backward propagate to calculate the gradients.
- 4. Update the parameters using the gradient.

Gradient Computations for a k-layer neural network

## Back propagation for 2-layer neural network

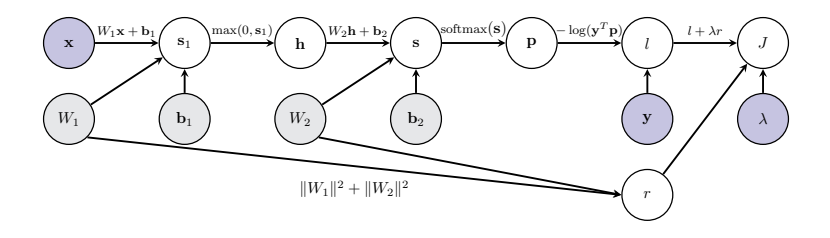

For a single labelled training example:

- 1. Forward propagate it through the graph and calculate loss.
- 2. Backward propagate to calculate the gradients.

## Back propagation for 2-layer neural network

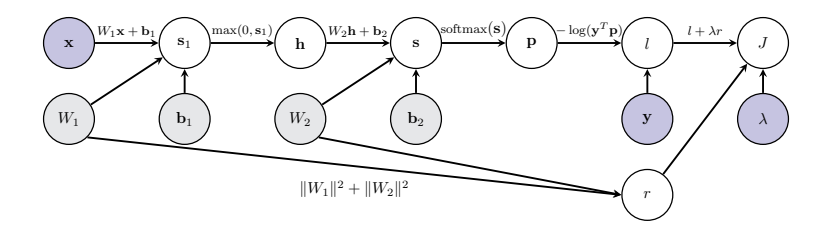

For a single labelled training example:

- 1. Forward propagate it through the graph and calculate loss. ↑ this is straightforward.
- 2. **Backward propagate** to calculate the gradients.  $\leftarrow$  Focus on this.

#### Starting point of our demonstration

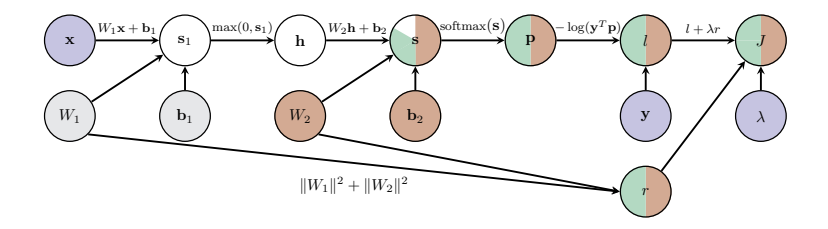

In Lecture 3 explicitly computed filled in *local Jacobians* and gradients.

#### Compute local Jacobian of node s w.r.t. its child h

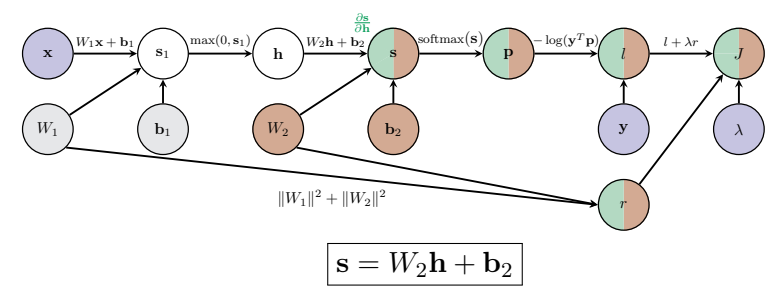

- The Jacobian we need to compute:  $\frac{\partial \mathbf{s}}{\partial \mathbf{h}}$  =
- $\sqrt{2}$  $\overline{\phantom{a}}$  $\begin{array}{ccc} \frac{\partial s_1}{\partial h_1} & \cdots & \frac{\partial s_1}{\partial h_m} \\ \vdots & \vdots & \vdots \\ \frac{\partial s_c}{\partial h_1} & \cdots & \frac{\partial s_c}{\partial h_m} \end{array}$ ∖  $\Bigg\}$
- $\bullet$  The individual derivatives:  $\frac{\partial s_i}{\partial h_j} = W_{2,ij}$
- In vector notation:  $\frac{\partial \mathbf{s}}{\partial \mathbf{h}} = W_2$

#### Compute gradient of  $J$  w.r.t. node h

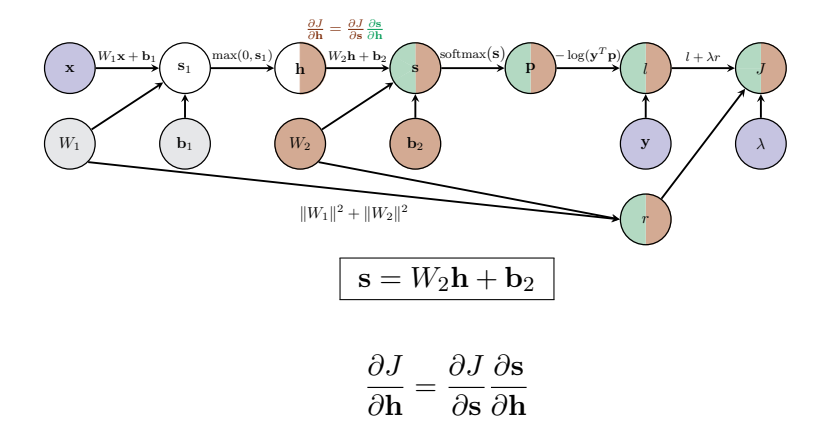

#### Compute local Jacobian of node h w.r.t. its child  $s_1$

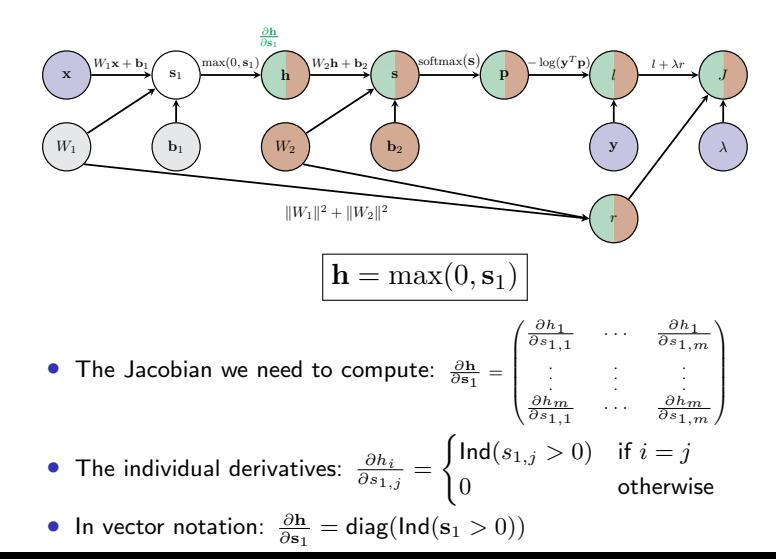

#### Compute gradient of  $J$  w.r.t. node  $s_1$

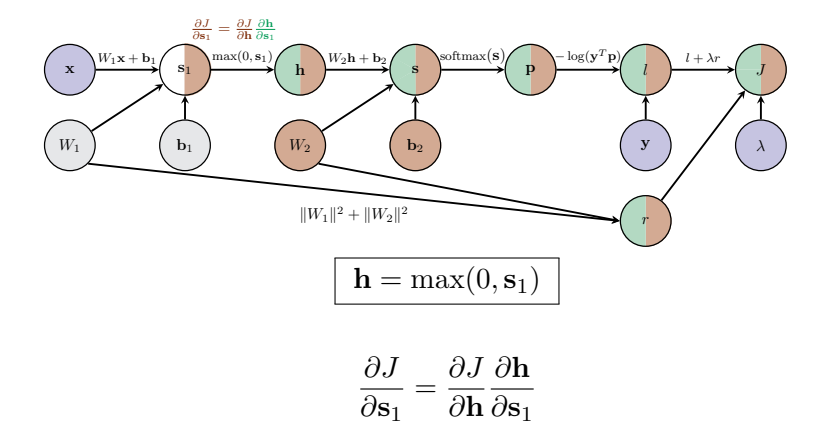

#### Compute local Jacobian of node  $s_1$  w.r.t. its child  $b_1$

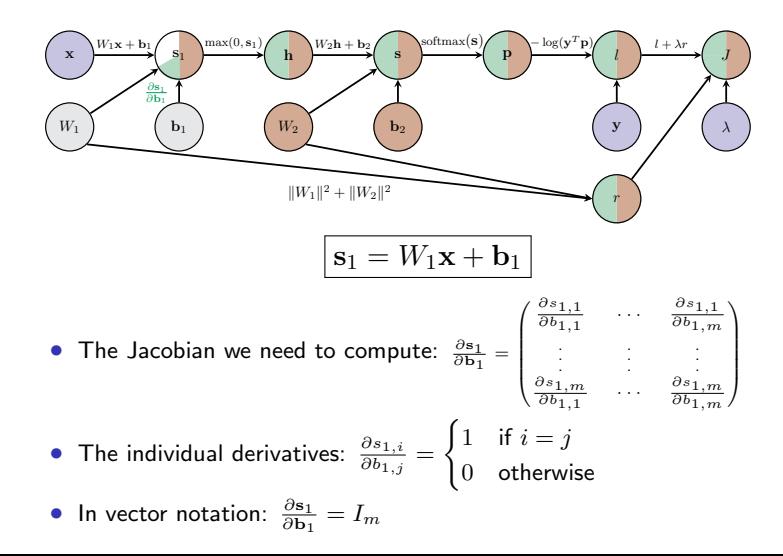

#### Compute gradient of  $J$  w.r.t. node  $b_1$

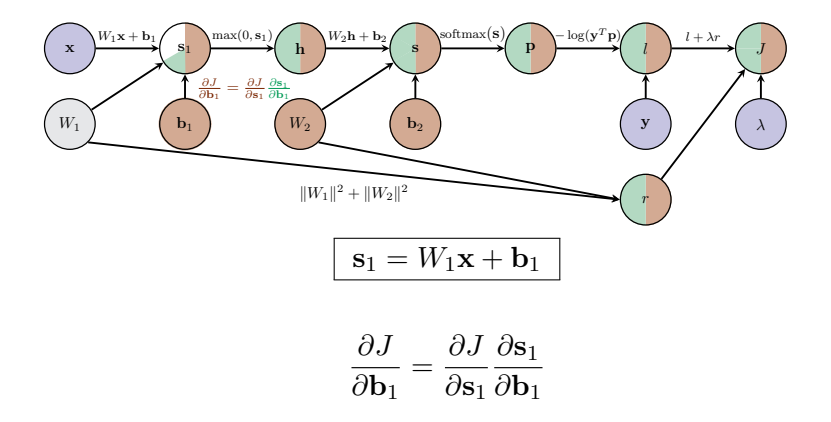

#### Compute local Jacobian of node  $s_1$  w.r.t. its child  $W$

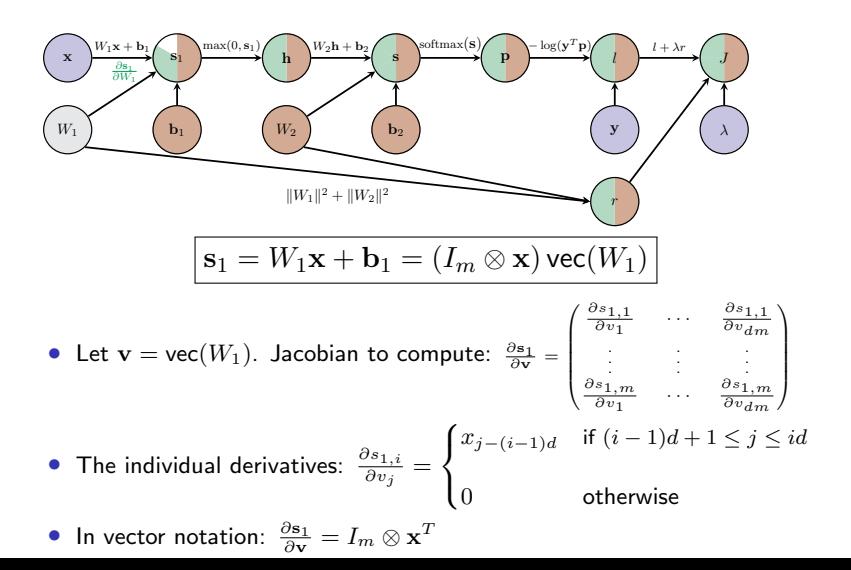

#### Compute gradient of J w.r.t. node  $W_1$

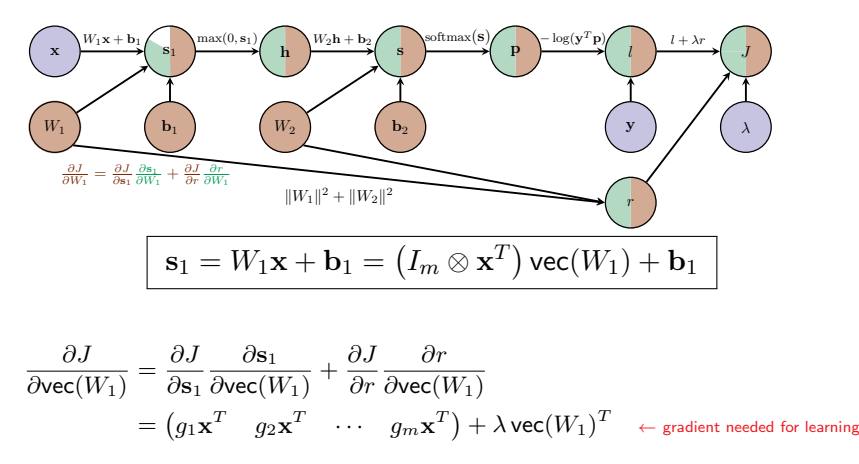

if we set  $\mathbf{g} = \frac{\partial J}{\partial \mathbf{s}_1}$ .

### Backward Pass

#### Compute gradient of J w.r.t. node  $W_1$

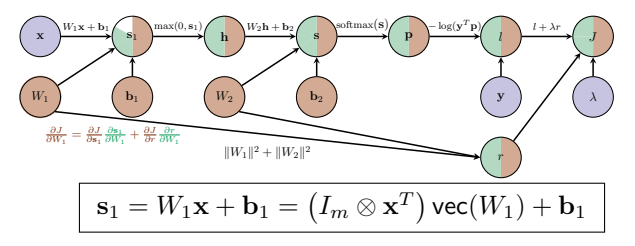

Can convert

$$
\frac{\partial J}{\partial \text{vec}(W_1)} = (g_1 \mathbf{x}^T \quad g_2 \mathbf{x}^T \quad \cdots \quad g_m \mathbf{x}^T) + 2\lambda \text{vec}(W_1)^T
$$

(where  $\mathbf{g} = \frac{\partial J}{\partial \mathbf{s}_1}$ ) from a vector  $(1 \times md)$  back to a 2D matrix  $(m \times d)$ :

$$
\frac{\partial J}{\partial W_1} = \begin{pmatrix} g_1 \mathbf{x}^T \\ g_2 \mathbf{x}^T \\ \vdots \\ g_C \mathbf{x}^T \end{pmatrix} + 2\lambda W_1 = \mathbf{g}^T \mathbf{x}^T + 2\lambda W_1
$$

### Aggregated backward pass for a 2-layer neural network

1. Let

$$
\mathbf{g} = -\frac{\mathbf{y}^T}{\mathbf{y}^T \mathbf{p}} \left( \mathsf{diag}(\mathbf{p}) - \mathbf{p} \mathbf{p}^T \right)
$$

2. Gradient of J w.r.t. second bias vector is the  $1 \times c$  vector

$$
\frac{\partial J}{\partial \mathbf{b}_2} = \mathbf{g}
$$

3. Gradient of J w.r.t. second weight matrix  $W_2$  is the  $c \times m$  matrix

$$
\frac{\partial J}{\partial W_2} = \mathbf{g}^T \mathbf{h}^T + 2\lambda W_2
$$

4. Propagate the gradient vector g to the first layers

$$
\mathbf{g} = \mathbf{g} W_2
$$
  

$$
\mathbf{g} = \mathbf{g} \operatorname{diag}(\operatorname{Ind}(\mathbf{s}_1 > 0)) \leftarrow \text{ assuming Relu activation}
$$

5. Gradient of J w.r.t. the first bias vector is the  $1 \times d$  vector

$$
\frac{\partial J}{\partial \mathbf{b}_1} = \mathbf{g}
$$

6. Gradient of J w.r.t. the first weight matrix  $W_1$  is the  $m \times d$  matrix

$$
\frac{\partial J}{\partial W_1} = \mathbf{g}^T \mathbf{x}^T + 2\lambda W_1
$$

### Gradient Computations for a mini-batch

2-layer scoring function  $+$  SOFTMAX  $+$  cross-entropy loss  $+$  Regularization

- Compute gradients of  $l$  w.r.t.  $W_1, W_2, \mathbf{b}_1, \mathbf{b}_2$  for each  $(\mathbf{x}, y) \in \mathcal{D}^{(t)}$ :
	- − Set all entries in  $\frac{\partial L}{\partial \mathbf{b}_1}$ ,  $\frac{\partial L}{\partial \mathbf{b}_2}$ ,  $\frac{\partial L}{\partial W_1}$  and  $\frac{\partial L}{\partial W_2}$  to zero.

- for 
$$
(\mathbf{x}, y) \in \mathcal{D}^{(t)}
$$
  
1. Let  $\mathbf{g} = -\frac{\mathbf{y}^T}{\mathbf{y}^T \mathbf{p}} \left( \text{diag}(\mathbf{p}) - \mathbf{p} \mathbf{p}^T \right)$   
2. Add gradient of *l* with the computed at (x)

2. Add gradient of  $l$  w.r.t.  $\mathbf{b}_2$  computed at  $(\mathbf{x}, y)$ 

$$
\frac{\partial L}{\partial \mathbf{b}_2} \mathrel{+}= \mathbf{g}, \quad \frac{\partial L}{\partial W_2} \mathrel{+}= \mathbf{g}^T \mathbf{h}^T
$$

3. Propagate the gradients

$$
g = gW_2
$$
  

$$
g = g \text{ diag}(\text{Ind}(s_1 > 0))
$$

4. Add gradient of l w.r.t. first layer parameters computed at  $(x, y)$ 

$$
\frac{\partial L}{\partial \mathbf{b}_1} \mathrel{+}= \mathbf{g}, \quad \frac{\partial L}{\partial W_1} \mathrel{+}= \mathbf{g}^T \mathbf{x}^T
$$

- Divide by the number of entries in  $\mathcal{D}^{(t)}$ :

$$
\frac{\partial L}{\partial W_i} \ / = |\mathcal{D}^{(t)}|, \quad \frac{\partial L}{\partial \mathbf{b}_i} \ / = |\mathcal{D}^{(t)}| \quad \text{for } i=1,2
$$

• Add the gradient for the regularization term

$$
\frac{\partial J}{\partial W_i} = \frac{\partial L}{\partial W_i} + 2\lambda W_i, \quad \frac{\partial J}{\partial \mathbf{b}_i} = \frac{\partial L}{\partial \mathbf{b}_i} \quad \text{for } i = 1, 2
$$

### Forward pass for a k-layer neural network

- Let  $\mathbf{x}^{(0)} = \mathbf{x}$  represent the input.
- for  $i = 1, \ldots, k 1$

$$
\mathbf{s}^{(i)} = W_i \mathbf{x}^{(i-1)} + \mathbf{b}_i
$$

$$
\mathbf{x}^{(i)} = \max\left(0, \mathbf{s}^{(i)}\right)
$$

• Apply the final linear transformation

$$
\mathbf{s}^{(k)} = W_k \mathbf{x}^{(k-1)} + \mathbf{b}_k
$$

• Apply SOFTMAX operation to turn final scores into probabilities

$$
\mathbf{p} = \frac{\exp(\mathbf{s}^{(k)})}{\mathbf{1}^T \exp(\mathbf{s}^{(k)})}
$$

• Apply cross-entropy loss and regularization to measure performance w.r.t. ground truth label y

$$
J = -\log(\mathbf{y}^T \mathbf{p}) + \lambda \sum_{i=1}^k ||W_i||^2
$$

#### Assumed ReLu is the activation function at each intermediary layer.

### Aggregated Backward pass for a k-layer neural network

The gradient computation for one training example  $(x, y)$ :

• Let

$$
\mathbf{g} = -\frac{\mathbf{y}^T}{\mathbf{y}^T \mathbf{p}} \left( \text{diag}(\mathbf{p}) - \mathbf{p} \mathbf{p}^T \right)
$$

\n- for 
$$
i = k, k - 1, \ldots, 1
$$
\n- 1. The gradient of  $J$  w.r.t. bias vector  $\mathbf{b}_i$
\n

$$
\frac{\partial J}{\partial \mathbf{b}_i} = \mathbf{g}
$$

2. Gradient of  $J$  w.r.t. weight matrix  $W_i$ 

$$
\frac{\partial J}{\partial W_i} = \mathbf{g}^T \mathbf{x}^{(i-1)T} + 2\lambda W_i
$$

3. Propagate the gradient vector g to the previous layer (if  $i > 1$ )

$$
\begin{aligned} \mathbf{g} &= \mathbf{g} W_i \\ \mathbf{g} &= \mathbf{g} \text{ diag}(\text{Ind}(\mathbf{s}^{(i-1)} > 0)) \end{aligned}
$$

Training Neural Networks a little bit of history

# A bit of history

• Perceptron algorithm invented by Frank Rosenblatt (1957).

#### • Mark 1 Perceptron machine

First implementation of the perceptron algorithm.

- Machine was connected to camera producing  $20 \times 20$  pixel image and recognized letters.
- Perceptron classification fn:

$$
f(\mathbf{x}; \mathbf{w}) = \begin{cases} 1 & \text{if } \mathbf{w}^T \mathbf{x} + \mathbf{b} > 0 \\ 0 & \text{otherwise} \end{cases}
$$

• For labelled training example  $(\mathbf{x}, y)$   $(y \in \{-1, 1\})$ the Perceptron loss is

$$
l_p(\mathbf{x}, y; \mathbf{w}) = \max(0, -y(\mathbf{w}^T \mathbf{x} + b))
$$

• Update rule: Use SGD to learn w. If training example  $(\mathbf{x}_i, y_i)$  is incorrectly classified then

$$
\mathbf{w} \leftarrow \mathbf{w} + y_i \mathbf{x}_i
$$

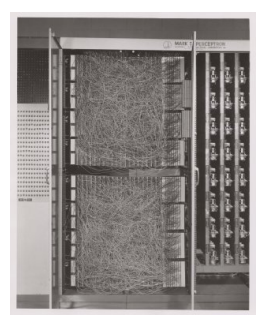

- ADALINE (Adaptive Linear Element) developed by Widrow and Hoff at Stanford in 1960.
- Adaline a single layer neural network with one output

$$
\hat{y} = \mathbf{w}^T\mathbf{x} + b
$$

• Loss function: for labelled training example  $(x, y)$ 

$$
l(\mathbf{x}, y, \mathbf{w}) = (y - (\mathbf{w}^T \mathbf{x} + b))^2 = (y - \hat{y})^2
$$

• Update rule: Use SGD with learning rate  $\eta$  to learn w:

$$
\mathbf{w} \leftarrow \mathbf{w} + \eta (y - \hat{y}) \mathbf{x}
$$

• Extension Madaline: a three-layer, fully connected, feed-forward artificial neural network architecture for classification.

Learning Internal Representations by Error Propagation, D. Rumelhart, G, Hinton and R. Williams, Parallel Distributed Processing: Explorations in the Microstructure of Cognition, 1986.

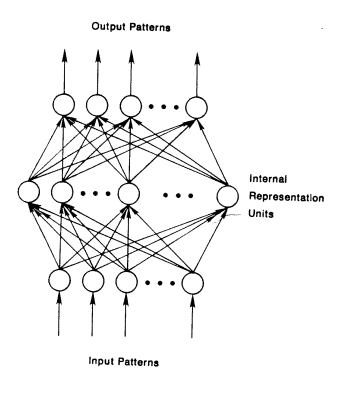

To be more specific, then, let  
\n
$$
E_p = \frac{1}{2} \sum_{i} (t_{ij} - o_{ij})^2
$$
\n
$$
E_p = \frac{1}{2} \sum_{i} (t_{ij} - o_{ij})^2
$$
\n
$$
For example of the error on input output pattern p and let E = \sum F
$$

overall measure of the error. We wish to show that the delta rule implements a gra-<br>dient descent in F, when the universe of show that the delta rule implements a grashown incusive of the error. We wish to show that the delta rule implements a gra-<br>dient descent in E when the units are linear. We will proceed by simply showing

$$
= \frac{\partial E_p}{\partial w_{ji}} = \delta_{pj} i_p
$$

be our

which is proportional to  $\Delta_p W_p$  as prescribed by the delta rule. When there are no hidden units it is straightforward to compute the relevant derivative. When there are no<br>hidden units it is straightforward to compute the relevant derivative. For this purpose we use the chain rule to write the derivative as the product of two parts: the deriva-<br>tive of the error with received as the product of two parts: the derivative of the error with respect to the output of the unit times the derivative of the deriva-<br>out with revease to the variable put with respect to the weight

$$
\frac{\partial E_p}{w_{ji}} = \frac{\partial E_p}{\partial \phi_{pj}} \frac{\partial \phi_{pj}}{\partial w_{ji}}.
$$
 (3)

The first part tells how the error changes with the output of the J th unit and the<br>second part tells how much changing to a situation of the J th unit and the second part tells how the error changes with the output of the j th unit and the<br>second part tells how much changing w<sub>h</sub> changes that output. Now, the derivatives are easy to compute. First, from Equation 2

$$
\frac{\partial E_p}{\partial \sigma_{\delta f}} = -\left(t_{pj} - \sigma_{pj}\right) = -\delta_{pj}.\tag{4}
$$

Not surprisingly, the contribution of unit  $u_j$  to the error is simply proportional to  $\delta_m$ .<br>Mareover, since we have lives: when Moreover, since we have linear units.

$$
=\sum_{i} w_{ji} l_{p,i},\tag{5}
$$

 $o_{\alpha}$ from which we conclude that

$$
\frac{\partial o_{pj}}{\partial w_{ji}} = i_{p}
$$
\nsubstituting back 1

\n
$$
-\frac{\partial E_p}{\partial w_{ii}} = \delta_{pj}
$$

Thus, substituting back into Equation 3, we see that

$$
- = \delta_{pj} l_{pj}
$$
 (6)

#### First time back-propagation became popular

## A bit of history

#### New wave of research in Deep Learning.

- Ability to train networks with many layers.
- Mixture of unsupervised and supervised training.
- Unsupervised: Encoding layers first learnt in stagewise manner using RBMs (restricted Boltzman machines).
- Decode layers using an auto-encoder.
- Supervised: Back-prop used to do final update of weights.

Reducing the Dimensionality of Data with Neural Networks, Hinton and Salakhutdinov, Science, 2006.

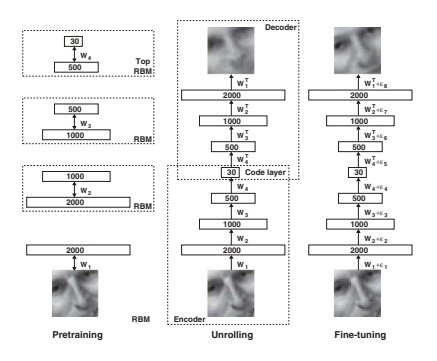
## First Very Convincing Results

• Context-Dependent Pre-trained Deep Neural Networks for Large Vocabulary Speech Recognition, G. Dahl, D. Yu, L. Deng, A. Acero, 2010.

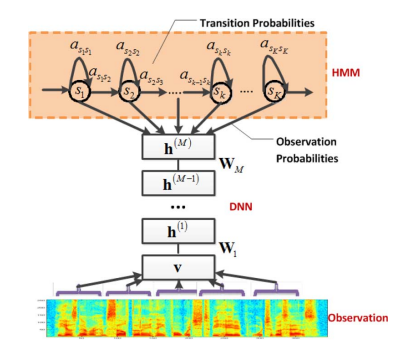

- $\bullet$  Beat the widely established approach of GMM-HMM with a DNN-HMM. logical triphone  $\mathcal{H}_{\mathcal{M}}$
- Improved results on popular datasets by  $5.8\%$  and  $9.2\%$ .

## First Very Convincing Results

• ImageNet classification with deep convolutional neural networks A. Krizhevsky, I. Sutskever, G. Hinton, 2012.

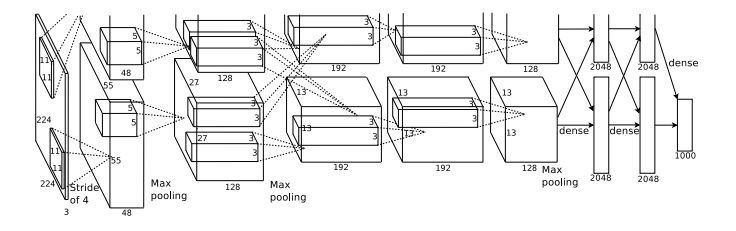

- $\bullet\;$  Beat the stagnating established approaches of Handcrafted features  $+$  kernel SVM.
- Improved results on ImageNet by  $\sim\!\!11\%$ .

Better understanding of gradient flows during BackProp helped with these breakthroughs Understanding Effect of Activation Functions

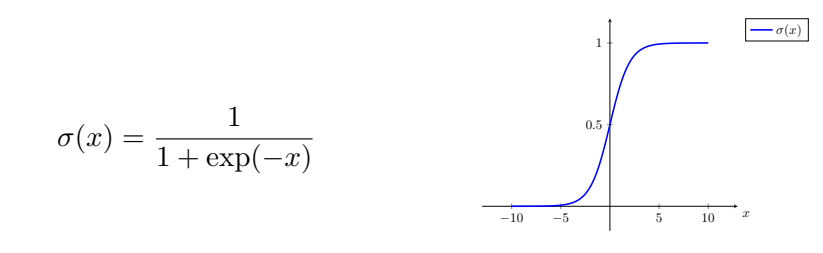

- Squashes numbers to range  $[0, 1]$ .
- Has nice interpretation as a saturating firing rate of a neuron.

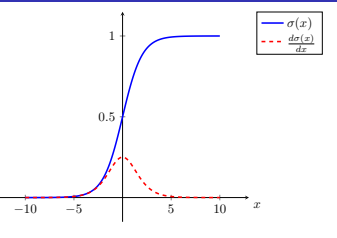

$$
\sigma(x) = \frac{1}{1 + \exp(-x)}
$$

### Problems

- 1. Saturated activations kill the gradients.
	- Have a sigmoid activation

$$
\mathbf{s} = W\mathbf{x} + \mathbf{b}
$$

$$
\mathbf{h} = \sigma(\mathbf{s})
$$

- Derivative of the sigmoid function is:

$$
\frac{\partial h_i}{\partial s_j} = \begin{cases} \frac{\exp(-s_i)}{(1+\exp(-s_i))^2} & (= \sigma'(s_i)) & \text{if } i = j \\ 0 & \text{otherwise} \end{cases}
$$

- As

$$
\frac{\partial J}{\partial s_i} = \frac{\partial J}{\partial h_i} \frac{\partial h_i}{\partial s_i} = \frac{\partial J}{\partial h_i} \sigma'(s_i)
$$

What happens to gradient of J w.r.t.  $s_i$  when  $|s_i| > 5$ ?

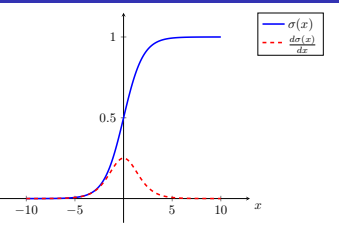

$$
\sigma(x) = \frac{1}{1 + \exp(-x)}
$$

#### Problems

- 1. Saturated activations kill the gradients.
- 2. Sigmoid outputs are not zero-centered.
	- Have a sigmoid activation

$$
\mathbf{s} = W\mathbf{x} + \mathbf{b}
$$

$$
\mathbf{h} = \sigma(\mathbf{s})
$$

- Then

$$
\frac{\partial J}{\partial \mathbf{w}_i} = \frac{\partial J}{\partial h_i} \frac{\partial h_i}{\partial s_i} \frac{\partial s_i}{\partial \mathbf{w}_i} = \frac{\partial J}{\partial h_i} \sigma'(s_i) \mathbf{x}^T
$$

What happens to  $\frac{\partial J}{\partial \mathbf{w}_i}$  when all entries in  $\mathbf x$  are positive?

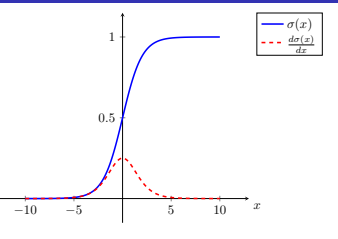

$$
\sigma(x) = \frac{1}{1 + \exp(-x)}
$$

#### Problems

- 1. Saturated activations kill the gradients.
- 2. Sigmoid outputs are not zero-centered.
	- Have a sigmoid activation

$$
\mathbf{s} = W\mathbf{x} + \mathbf{b}, \quad \mathbf{h} = \sigma(\mathbf{s})
$$

- Then

$$
\frac{\partial J}{\partial \mathbf{w}_i} = \frac{\partial J}{\partial h_i} \frac{\partial h_i}{\partial s_i} \frac{\partial s_i}{\partial \mathbf{w}_i} = \underbrace{\frac{\partial J}{\partial h_i}}_{\substack{\uparrow \\ \text{positive} \text{ or negative} \\ \text{positive} \text{ all positive}}} \sigma'(s_i) \mathbf{x}_1^T
$$

What happens to  $\frac{\partial J}{\partial \mathbf{w}_i}$  when all entries in x are positive?  $\implies$  entries of  $\frac{\partial J}{\partial \mathbf{w}_i}$  are either all positive or all negative.

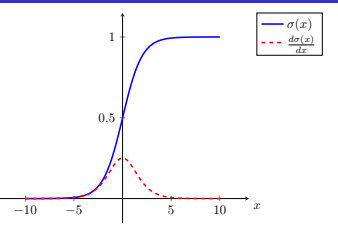

$$
\sigma(x) = \frac{1}{1 + \exp(-x)}
$$

### Problems

- 1. Saturated activations **kill** the gradients.
- 2. Sigmoid outputs are not zero-centered.
	- Have a sigmoid activation

$$
\mathbf{s} = W\mathbf{x} + \mathbf{b}, \quad \mathbf{h} = \sigma(\mathbf{s})
$$

- Then

$$
\frac{\partial J}{\partial \mathbf{w}_i} = \frac{\partial J}{\partial h_i} \frac{\partial h_i}{\partial s_i} \frac{\partial s_i}{\partial \mathbf{w}_i} = \frac{\partial J}{\partial \mathbf{w}_i} \quad = \frac{\partial J}{\partial h_i} \frac{\partial h_i}{\partial s_i} \frac{\partial s_i}{\partial \mathbf{w}_i} = \frac{\partial J}{\partial h_i} \sigma'(s_i) \mathbf{x}^T
$$

What is  $\frac{\partial J}{\partial \mathbf{w}_i}$  when all entries in  $\mathbf x$  are  $+$ tive? (occurs after applying sigmoid)  $\implies$  entries of  $\frac{\partial J}{\partial \mathbf{w}_i}$  are either all positive or all negative.  $\implies$  inefficient zig-zag update paths to find optimal  $w_i$ 

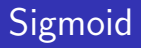

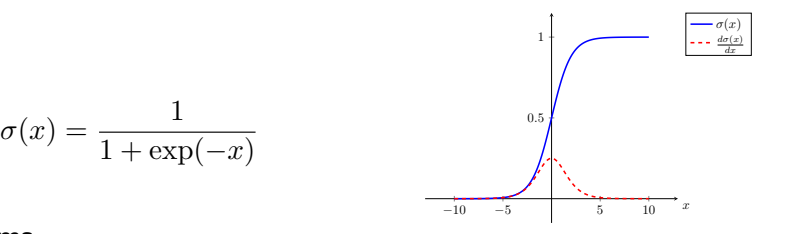

#### Problems

- 1. Saturated activations kill the gradients.
- 2. Sigmoid outputs are not zero-centered.
- 3. exp() is expensive to compute

tanh

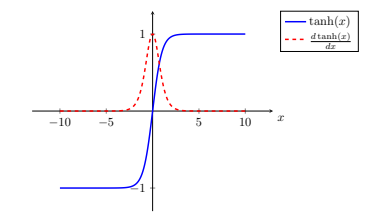

$$
\tanh(x) = \frac{\exp(x) - \exp(-x)}{\exp(x) + \exp(-x)}
$$

### Properties

- 1. Squashes numbers to range  $[-1, 1]$ .
- 2. Tanh outputs are zero-centered.
- 3. Saturated activations kill the gradients.

# Rectified Linear Unit (ReLu)

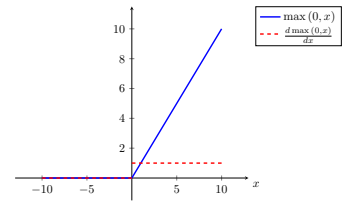

$$
Relu(x) = \max(0, x)
$$

#### Pros

- 1. Does not saturate for large positive  $x$ .
- 2. Very computationally efficient.
- 3. In practice training of a ReLu network converges much faster than one with sigmoid/tanh activation functions.

## Rectified Linear Unit (ReLu)

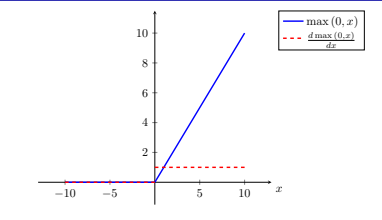

### $\mathsf{ReLu}(x) = \max(0, x)$

#### Problems

- 1. Output is not zero-centered
- 2. Negative inputs result in zero gradients.
	- Have a ReLu activation

$$
\mathbf{s} = W\mathbf{x} + \mathbf{b}
$$

$$
\mathbf{h} = \max(0, \mathbf{s})
$$

- Derivative of the ReLu function is:

$$
\frac{\partial h_i}{\partial s_j} = \begin{cases} 1 & \text{if } i = j \text{ \& } s_j > 0 \\ 0 & \text{otherwise} \end{cases}
$$

- Then

$$
\frac{\partial J}{\partial s_i} = \frac{\partial J}{\partial h_i} \frac{\partial h_i}{\partial s_i} = \begin{cases} \frac{\partial J}{\partial h_i} & \text{if } s_i > 0\\ 0 & \text{otherwise} \end{cases}
$$

## Rectified Linear Unit (ReLu)

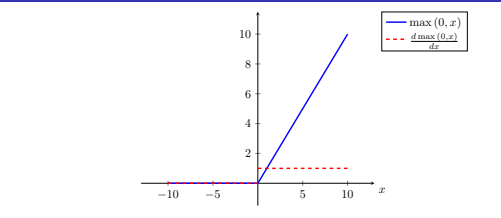

### $\mathsf{ReLu}(x) = \max(0, x)$

### Problems

- 1. Output is not zero-centered
- 2. Negative activations have zero gradients and freezes some parameter weights.

As

$$
\mathbf{s} = W\mathbf{x} + \mathbf{b}, \quad \mathbf{h} = \max(0, \mathbf{s})
$$

then

$$
\frac{\partial J}{\partial \mathbf{w}_i} = \frac{\partial J}{\partial h_i} \frac{\partial h_i}{\partial s_i} \frac{\partial s_i}{\partial \mathbf{w}_i} = \begin{cases} \frac{\partial J}{\partial h_i} \mathbf{x}^T & \text{if } s_i > 0\\ \mathbf{0} & \text{otherwise} \end{cases}
$$

- $\implies$  dead ReLU will never activate
- $\implies$  never update parameter weights.

## Leaky ReLu

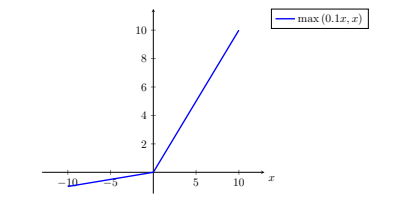

### Leaky ReLu $(x) = \max(.01x, x)$

#### Pros

- 1. Does not saturate.
- 2. Computationally efficient.
- 3. In practice training of a Leaky ReLu network converges much faster than one with sigmoid/tanh activation functions.
- 4. Activations do not die.

[Mass et al., 2013] [He et al., 2015]

# Exponential Linear Units (ELU)

$$
\text{ELU}(x) = \begin{cases} x & \text{if } x > 0\\ \alpha(\exp(x) - 1) & \text{otherwise} \end{cases}
$$

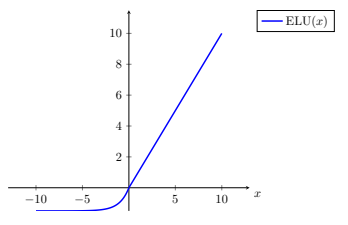

#### Pros & Cons

- 1. All the benefits of ReLu.
- 2. Activations do not die.
- 3. Closer to zero mean outputs.
- 4. Computation requires exp()

[Clevert et al., 2015]

## Which Activation Function?

### In practice

- Use ReLU.
	- Be careful with your learning rates.
	- Initialize bias vectors to be slightly positive.
- Try out Leaky ReLU / ELU.
- Try out tanh but don't expect much.
- Don't use sigmoid.

Effect of weight initialization & activation function on gradient flow

## Pathological weight initialization

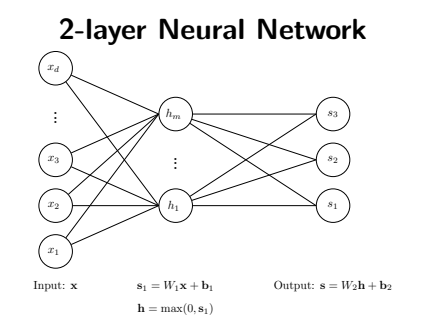

What happens when you initialize each weight matrix entry to zero? (each  $W_{i,lm} = 0$ )

## Initialize with small random numbers

 $W_{i,lm} \sim N(w; 0, .01^2)$ 

What happens in this case?

 $W_{i,lm} \sim N(w; 0, .01^2)$ 

What happens in this case?

Works okay for small networks, but can lead to non-homogeneous distributions of activations across the layers of a deep network.

### Some activation histograms

- Initialize a 10-layer network with 500 nodes at each layer.
- Use a tanh activation function at each layer.
- Initialize weights will small random numbers.
- Generate random input data  $(N(0, 1^2))$  with  $d = 500$ .

## Some activation histograms

- Initialize a 10-layer network with 500 nodes at each layer.
- Use a tanh activation function at each layer.
- Initialize weights will small random numbers.
- Generate random input data  $(N(0, 1^2))$  with  $d = 500$ .

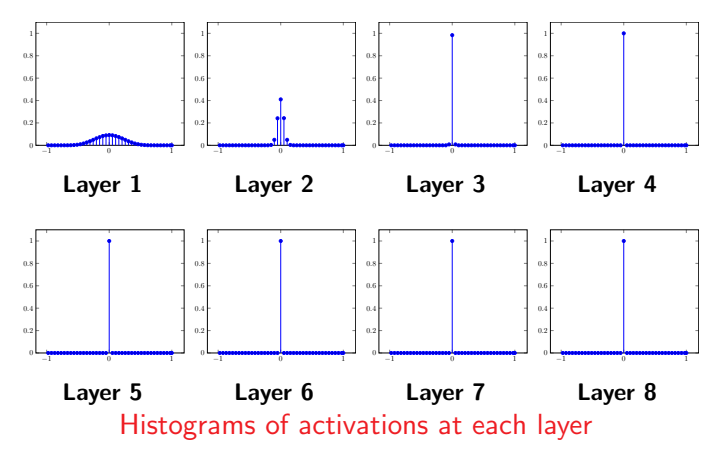

### Some activation histograms

- All activations become zero at the layers  $> 2$ .
- What happens in the backward pass of the back-prop algorithm?

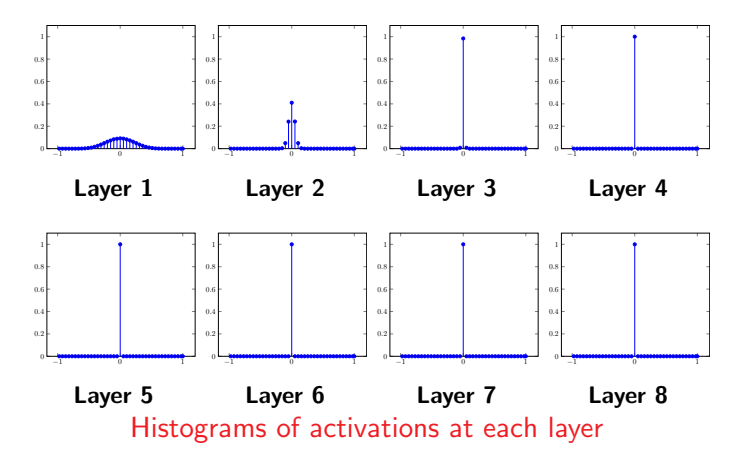

## Aggregated Backward pass for a k-layer neural network

The gradient computation for one training example  $(x, y)$ :

• Let

$$
\mathbf{g} = -\frac{\mathbf{y}^T}{\mathbf{y}^T \mathbf{p}} \left( \text{diag}(\mathbf{p}) - \mathbf{p} \mathbf{p}^T \right)
$$

\n- for 
$$
i = k, k - 1, \ldots, 1
$$
\n- 1. The gradient of  $J$  w.r.t. bias vector  $\mathbf{b}_i$
\n

$$
\frac{\partial J}{\partial \mathbf{b}_i} = \mathbf{g}
$$

2. Gradient of  $J$  w.r.t. weight matrix  $W_i$ 

$$
\frac{\partial J}{\partial W_i} = \mathbf{g}^T \mathbf{x}^{(i)T} + 2\lambda W_i
$$

3. Propagate the gradient vector g to the previous layer (if  $i > 1$ )

$$
\mathbf{g} = \mathbf{g} W_i
$$

$$
\mathbf{g} = \mathbf{g} \operatorname{diag}(\operatorname{Ind}(\mathbf{s}^{(i)} > 0))
$$

## Change the initialization to bigger random numbers

- Initialize a 10-layer network with 500 nodes at each layer.
- Use a tanh activation function at each layer.
- Initialize weights with bigger random numbers:  $W_{i,lm} \sim N(w; 0, 1^2)$ .
- Generate random input data  $(N(0, 1^2))$  with  $d = 500$ .

## Change the initialization to bigger random numbers

- Initialize a 10-layer network with 500 nodes at each layer.
- Use a tanh activation function at each layer.
- Initialize weights with bigger random numbers:  $W_{i,lm} \sim N(w; 0, 1^2)$ .
- Generate random input data  $(N(0, 1^2))$  with  $d = 500$ .

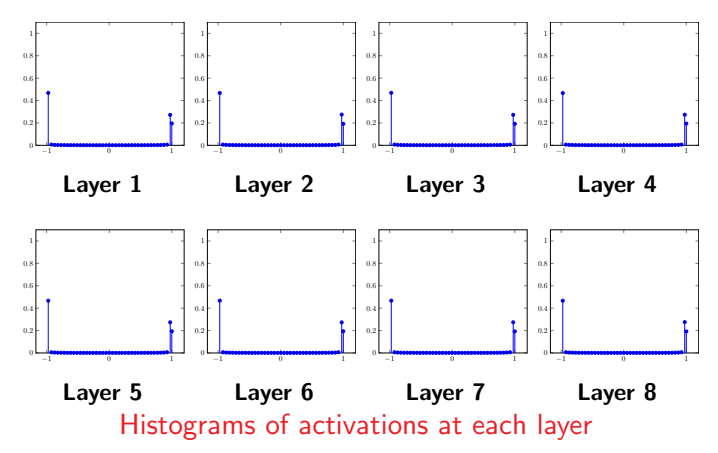

## Change the initialization to bigger random numbers

- Almost all neurons completely saturated, either -1 or  $+1$ .
- $\implies$  Gradients will be all zero
- (Remember the picture of the gradient of tanh.)

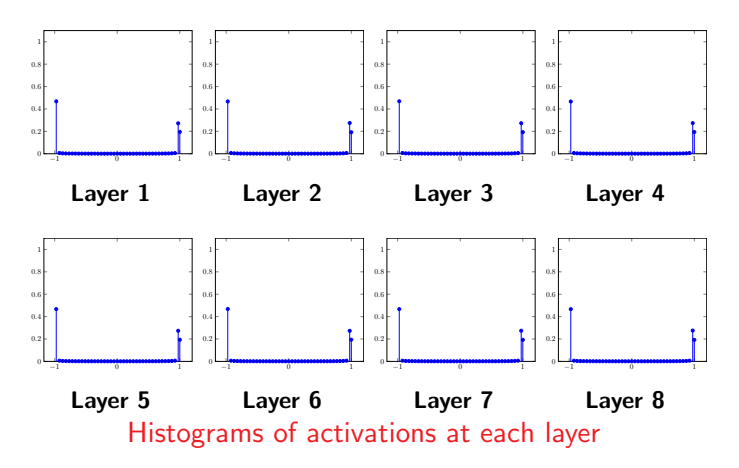

## Aggregated Backward pass for a k-layer neural network

The gradient computation for one training example  $(x, y)$ :

• Let

$$
\mathbf{g} = -\frac{\mathbf{y}^T}{\mathbf{y}^T \mathbf{p}} \left( \text{diag}(\mathbf{p}) - \mathbf{p} \mathbf{p}^T \right)
$$

\n- for 
$$
i = k, k - 1, \ldots, 1
$$
\n- 1. The gradient of  $J$  w.r.t. bias vector  $\mathbf{b}_i$
\n

$$
\frac{\partial J}{\partial \mathbf{b}_i} = \mathbf{g}
$$

2. Gradient of  $J$  w.r.t. weight matrix  $W_i$ 

$$
\frac{\partial J}{\partial W_i} = \mathbf{g}^T \mathbf{x}^{(i)T} + 2\lambda W_i
$$

3. Propagate the gradient vector g to the previous layer (if  $i > 1$ )

$$
\begin{aligned} \mathbf{g} &= \mathbf{g} W_i \\ \mathbf{g} &= \mathbf{g} \text{ diag}(\text{tanh}'(\mathbf{s}^{(i)})) \end{aligned}
$$

### Change the initialization to Xavier initialization

- Initialize a 10-layer network with 500 nodes at each layer.
- Use a tanh activation function at each layer.
- Initialize weights with Xavier initialization:  $W_{i,lm} \sim N(w; 0, 1/\sqrt{500})$ .
- Generate random input data  $(N(0, 1^2))$  with  $d = 500$ .

## Change the initialization to Xavier initialization

- Initialize a 10-layer network with 500 nodes at each layer.
- Use a tanh activation function at each layer.
- Initialize weights with Xavier initialization:  $W_{i,lm} \sim N(w; 0, 1/\sqrt{500})$ .
- Generate random input data  $(N(0, 1^2))$  with  $d = 500$ .

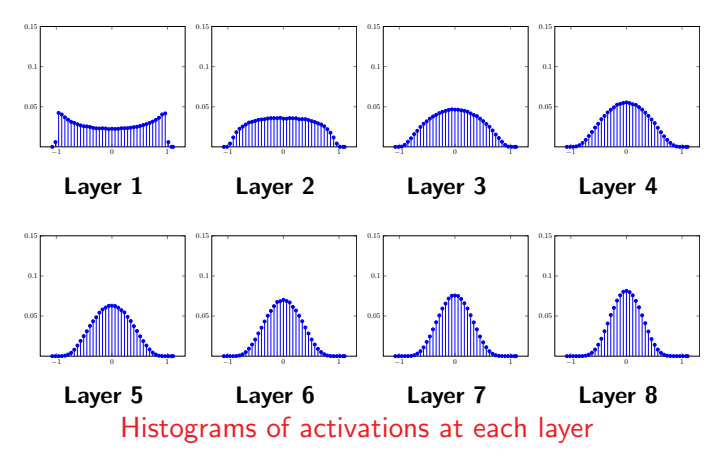

### Xavier initialization doesn't work for ReLu activation

- Initialize a 10-layer network with 500 nodes at each layer.
- Use a ReLu activation function at each layer.
- Initialize weights with Xavier initialization:  $W_{i,lm} \sim N(w; 0, 1/\sqrt{500})$ .
- Generate random input data  $(N(0, 1^2))$  with  $d = 500$ .

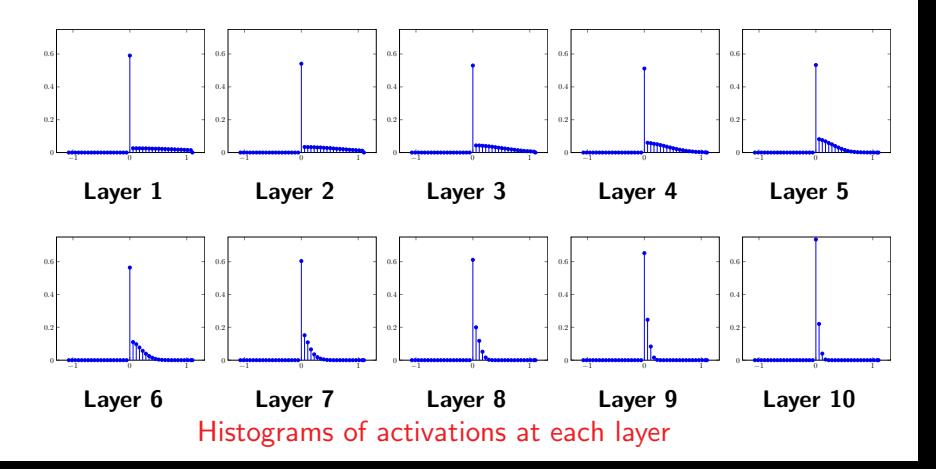

## Proper Initialization an active area of research

- Understanding the difficulty of training deep feedforward neural networks by Glorot and Bengio, 2010
- Exact solutions to the nonlinear dynamics of learning in deep linear neural networks by Saxe et al, 2013
- Random walk initialization for training very deep feedforward networks by Sussillo and Abbott, 2014
- Delving deep into rectifiers: Surpassing human-level performance on ImageNet classification by He et al., 2015
- Data-dependent Initializations of Convolutional Neural Networks by Krähenbühl et al., 2015
- All you need is a good init, Mishkin and Matas, 2015

Lessening the effect of initialization: Batch normalization

## Batch Normalization

- Want unit Gaussian activations at each layer? Just make them unit Guassian!
- Idea introduced in:

Batch Normalization: Accelerating Deep Network Training by Reducing Internal Covariate Shift, S. Ioffe, C. Szegedy, arXiv 2015.

- Consider activations at some layer for a batch:  $\mathbf{s}_1^{(j)}, \mathbf{s}_2^{(j)}, \ldots, \mathbf{s}_n^{(j)}$
- To make each dimension unit gaussian, apply:

$$
\hat{\mathbf{s}}_i^{(j)} = \text{diag}(\sigma_1, \dots, \sigma_m)^{-1} \left( \mathbf{s}_i^{(j)} - \boldsymbol{\mu} \right)
$$

where

$$
\mu = \frac{1}{n} \sum_{i=1}^{n} \mathbf{s}_{i}^{(j)}, \quad \sigma_{p}^{2} = \frac{1}{n} \sum_{i=1}^{n} (s_{i}^{(j)}, p - \mu_{p})^{2}
$$

## Batch Normalization

- Usually apply **normalization** after the fully connected layer before non-linearity.
- Therefore for a  $k-$ layer network have
	- for  $i = 1, ..., k 1$ for  $(\mathbf{x}^{(i-1)}, y) \in \mathcal{D}$  ← Apply *i*th linear transformation to batch

$$
\mathbf{s}^{(i)} = W_i \mathbf{x}^{(i-1)} + \mathbf{b}_i
$$

end

Compute batch mean and variances of ith layer:

$$
\mu = \frac{1}{|\mathcal{D}|} \sum_{\mathbf{s}^{(i)} \in \mathcal{D}} \mathbf{s}^{(i)}, \quad \sigma_j^2 = \frac{1}{|\mathcal{D}|} \sum_{\mathbf{s}^{(i)} \in \mathcal{D}} \left( s_j^{(i)} - \mu_j \right)^2 \text{ for } j = 1, \dots, m_i
$$

for  $(\mathbf{s}^{(i)}, y) \in \mathcal{D}$   $\leftarrow$  Apply BN and activation function

$$
\hat{\mathbf{s}}^{(i)} = \text{BatchNormalise}(\mathbf{s}^{(i)}, \mu, \sigma_1, \dots, \sigma_{m_i})
$$

$$
\mathbf{x}^{(i)} = \max\left(0, \hat{\mathbf{s}}^{(i)}\right)
$$

end

end

- Apply final linear transformation:  $\mathbf{s}^{(k)}=W_k\mathbf{x}^{(k-1)}+\mathbf{b}_k$ 

## Batch Normalization: Scale & shift range

• Can also allow the network to squash and shift the range

$$
\hat{\mathbf{s}}^{(i)} = \gamma^{(i)}\hat{\mathbf{s}}^{(i)} + \beta^{(i)}
$$

of the  $\hat{\mathbf{s}}^{(i)}$ 's at each layer.

- Can learn the  $\gamma^{(i)}$ 's and  $\beta^{(i)}$ 's and add them as parameters of the network.
- To keep things simple this added complexity is often omitted.
## Benefits of Batch Normalization

- Improves gradient flow through the network.
- Reduces the strong dependence on initialization.
- $\bullet \implies$  learn deeper networks more reliably.
- Allows higher learning rates.
- Acts as a form of regularization.

If training a deep network, you should use **Batch Normalization**.

### Batch Normalization at Test Time

- At test time do not have a batch.
- Instead fixed empirical mean and variances of activations at each level are used.
- These quantities estimated during training (with running averages).

Back-Prop for a Batch Normalization layer.

### Computational Graph for a BN layer

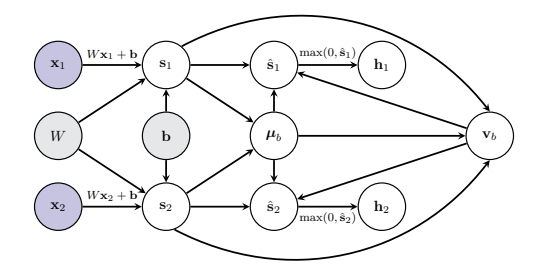

• Compute the mean and variance for the scores in the batch:

$$
\mu_b = \frac{1}{n} \sum_{i=1}^n \mathbf{s}_i, \quad v_{b,j} = \frac{1}{n} \sum_{i=1}^n (s_{i,j} - \mu_{b,j})^2
$$

where  $\mathbf{v}_b = (v_{b,1}, v_{b,2}, \dots, v_{b,m})^T$ .  $\big(n = 2 \text{ in the figure.}\big)$  Define  $V_b = \text{diag}(\mathbf{v}_b + \epsilon)$ 

Apply batch normalization function to each score vector:

$$
\hat{\mathbf{s}}_i = V_b^{-\frac{1}{2}} \left( \mathbf{s}_i - \boldsymbol{\mu}_b \right)
$$

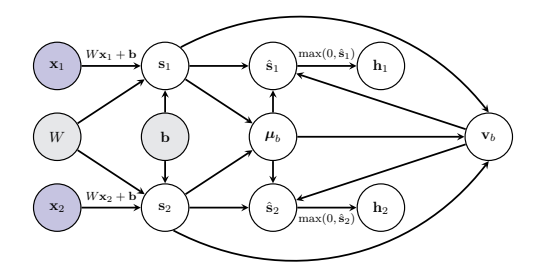

- Want to compute  $\frac{\partial J}{\partial s_i}$  for each  $s_i$  in the batch.
- The children of node  $s_i$  are  $\{\hat{\mathbf{s}}_i, \mathbf{v}_b, \boldsymbol{\mu}_b\}$  thus

$$
\frac{\partial J}{\partial \mathbf{s}_i} = \frac{\partial J}{\partial \hat{\mathbf{s}}_i} \frac{\partial \hat{\mathbf{s}}_i}{\partial \mathbf{s}_i} + \frac{\partial J}{\partial \mathbf{v}_b} \frac{\partial \mathbf{v}_b}{\partial \mathbf{s}_i} + \frac{\partial J}{\partial \mu_b} \frac{\partial \mu_b}{\partial \mathbf{s}_i}
$$

• Let's look at the individual gradients and Jacobians.

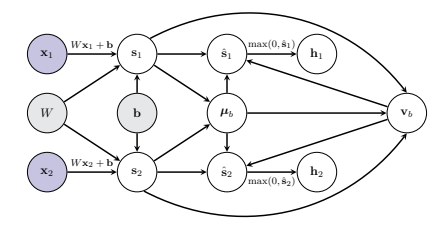

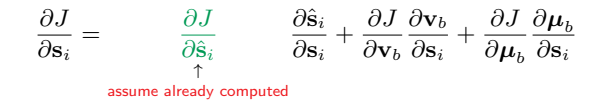

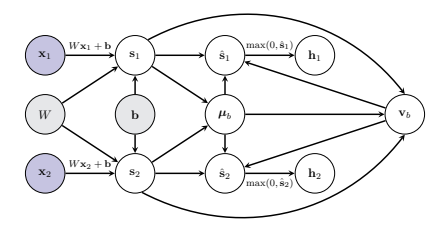

$$
\frac{\partial J}{\partial \mathbf{s}_i} = \frac{\partial J}{\partial \hat{\mathbf{s}}_i} \frac{\partial \hat{\mathbf{s}}_i}{\partial \mathbf{s}_i} + \frac{\partial J}{\partial \mathbf{v}_b} \frac{\partial \mathbf{v}_b}{\partial \mathbf{s}_i} + \frac{\partial J}{\partial \boldsymbol{\mu}_b} \frac{\partial \boldsymbol{\mu}_b}{\partial \mathbf{s}_i}
$$

• The equation relating  $\hat{\mathbf{s}}_i$  to  $\mathbf{v}_b$  (remember  $V_b = \text{diag}(\mathbf{v}_b + \epsilon)$ )

$$
\hat{\mathbf{s}}_i = V_b^{-\frac{1}{2}} \left( \mathbf{s}_i - \boldsymbol{\mu}_b \right)
$$

• Therefore

$$
\frac{\partial \hat{\mathbf{s}}_i}{\partial \mathbf{s}_i} = V_b^{-\frac{1}{2}}
$$

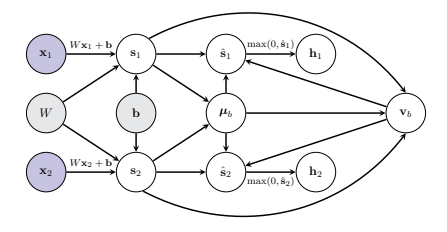

$$
\frac{\partial J}{\partial \mathbf{s}_i} = \frac{\partial J}{\partial \hat{\mathbf{s}}_i} \frac{\partial \hat{\mathbf{s}}_i}{\partial \mathbf{s}_i} + \frac{\partial J}{\partial \mathbf{v}_b} \frac{\partial \mathbf{v}_b}{\partial \mathbf{s}_i} + \frac{\partial J}{\partial \boldsymbol{\mu}_b} \frac{\partial \boldsymbol{\mu}_b}{\partial \mathbf{s}_i}
$$

- The children of node  $v_b$  are  $\{\hat{\mathbf{s}}_1, \ldots, \hat{\mathbf{s}}_n\}$
- Therefore

$$
\frac{\partial J}{\partial \mathbf{v}_b} = \sum_{i=1}^n \frac{\partial J}{\partial \hat{\mathbf{s}}_i} \frac{\partial \hat{\mathbf{s}}_i}{\partial \mathbf{v}_b}
$$

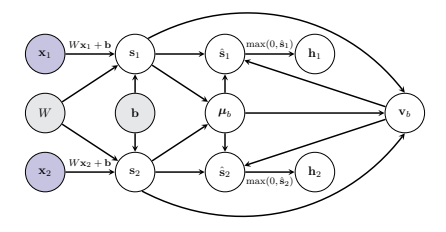

$$
\frac{\partial J}{\partial \mathbf{s}_i} = \frac{\partial J}{\partial \hat{\mathbf{s}}_i} \frac{\partial \hat{\mathbf{s}}_i}{\partial \mathbf{s}_i} + \frac{\partial J}{\partial \mathbf{v}_b} \frac{\partial \mathbf{v}_b}{\partial \mathbf{s}_i} + \frac{\partial J}{\partial \mu_b} \frac{\partial \mu_b}{\partial \mathbf{s}_i}
$$

- The children of node  $v_b$  are  $\{\hat{\mathbf{s}}_1, \ldots, \hat{\mathbf{s}}_n\}$
- Therefore

$$
\frac{\partial J}{\partial \mathbf{v}_b} = \sum_{i=1}^n \underbrace{\frac{\partial J}{\partial \hat{\mathbf{s}}_i}}_{\text{assume known}} \underbrace{\frac{\partial \hat{\mathbf{s}}_i}{\partial \mathbf{v}_b}}
$$

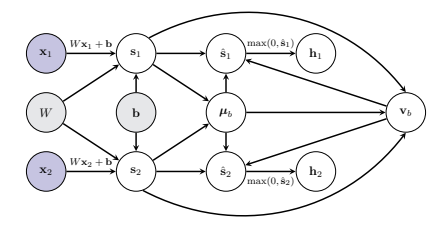

$$
\frac{\partial J}{\partial \mathbf{s}_i} = \frac{\partial J}{\partial \hat{\mathbf{s}}_i}\frac{\partial \hat{\mathbf{s}}_i}{\partial \mathbf{s}_i} + \frac{\partial J}{\partial \mathbf{v}_b}\frac{\partial \mathbf{v}_b}{\partial \mathbf{s}_i} + \frac{\partial J}{\partial \boldsymbol{\mu}_b}\frac{\partial \boldsymbol{\mu}_b}{\partial \mathbf{s}_i}
$$

- The children of node  $v_b$  are  $\{\hat{\mathbf{s}}_1, \ldots, \hat{\mathbf{s}}_n\}$
- Therefore

$$
\frac{\partial J}{\partial \mathbf{v}_b} = \sum_{i=1}^n \frac{\partial J}{\partial \hat{\mathbf{s}}_i} \frac{\partial \hat{\mathbf{s}}_i}{\frac{\partial \mathbf{v}_b}{\uparrow}} \nonumber \\ \frac{\partial \hat{\mathbf{s}}_i}{\mathbf{v}_b} \nonumber \\ \frac{\partial \mathbf{v}_b}{\mathbf{v}_b} \nonumber \\ \frac{\partial \mathbf{v}_b}{\mathbf{v}_b} \nonumber \\ \frac{\partial \mathbf{v}_b}{\partial \mathbf{v}_b} \frac{\partial \mathbf{v}_b}{\mathbf{v}_b} \nonumber \\ \frac{\partial \mathbf{v}_b}{\partial \mathbf{v}_b} \frac{\partial \mathbf{v}_b}{\partial \mathbf{v}_b} \frac{\partial \mathbf{v}_b}{\partial \mathbf{v}_b} \nonumber \\ \frac{\partial \mathbf{v}_b}{\partial \mathbf{v}_b} \frac{\partial \mathbf{v}_b}{\partial \mathbf{v}_b} \frac{\partial \mathbf{
$$

• The equation relating  $\hat{\mathbf{s}}_i$  to  $\mathbf{v}_b$  (remember  $V_b = \text{diag}(\mathbf{v}_b + \epsilon)$ )

$$
\hat{\mathbf{s}}_i = V_b^{-\frac{1}{2}} \left( \mathbf{s}_i - \boldsymbol{\mu}_b \right)
$$

• The local Jacobian we want to compute

$$
\frac{\partial \hat{\mathbf{s}}_i}{\partial \mathbf{v}_b} = \begin{pmatrix}\n\frac{\partial \hat{s}_{i,1}}{\partial v_{b,1}} & \cdots & \frac{\partial \hat{s}_{i,1}}{\partial v_{b,m}} \\
\vdots & \vdots & \vdots \\
\frac{\partial \hat{s}_{i,m}}{\partial v_{b,1}} & \cdots & \frac{\partial \hat{s}_{i,m}}{\partial v_{b,m}}\n\end{pmatrix}
$$

• Computing the derivative for each individual element:

$$
\frac{\partial \hat{s}_{i,j}}{\partial v_{b,k}} = \begin{cases} -\frac{1}{2}(v_{b,k} + \epsilon)^{-\frac{3}{2}}(s_{i,k} - \mu_{b,k}) & \text{if } j = k\\ 0 & \text{otherwise} \end{cases}
$$

• In matrix form

$$
\frac{\partial \hat{\mathbf{s}}_i}{\partial \mathbf{v}_b} = -\frac{1}{2}V_b^{-\frac{3}{2}} \text{diag}(\mathbf{s}_i - \boldsymbol{\mu}_b)
$$

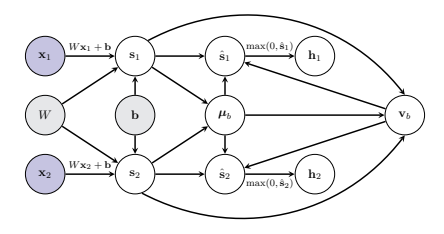

$$
\frac{\partial J}{\partial \mathbf{s}_i} = \frac{\partial J}{\partial \hat{\mathbf{s}}_i} \frac{\partial \hat{\mathbf{s}}_i}{\partial \mathbf{s}_i} + \frac{\partial J}{\partial \mathbf{v}_b} \frac{\partial \mathbf{v}_b}{\partial \mathbf{s}_i} + \frac{\partial J}{\partial \boldsymbol{\mu}_b} \frac{\partial \boldsymbol{\mu}_b}{\partial \mathbf{s}_i}
$$

• Next  $\frac{\partial \mathbf{v}_b}{\partial \mathbf{s}_i} = \frac{2}{n} \operatorname{diag} (\mathbf{s}_i - \boldsymbol{\mu}_b)$ . • As

$$
v_{b,j} = \frac{1}{n} \sum_{l=1}^{n} (s_{l,j} - \mu_{b,j})^2
$$

and

$$
\frac{\partial v_{b,j}}{\partial s_{i,k}} = \begin{cases} \frac{2}{n} \left( s_{i,j} - \mu_{b,j} \right) & \text{if } j = k \\ 0 & \text{otherwise} \end{cases}
$$

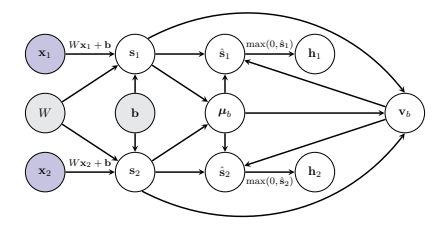

$$
\frac{\partial J}{\partial \mathbf{s}_i} = \frac{\partial J}{\partial \hat{\mathbf{s}}_i}\frac{\partial \hat{\mathbf{s}}_i}{\partial \mathbf{s}_i} + \frac{\partial J}{\partial \mathbf{v}_b}\frac{\partial \mathbf{v}_b}{\partial \mathbf{s}_i} + \frac{\partial J}{\partial \mu_b}\frac{\partial \boldsymbol{\mu}_b}{\partial \mathbf{s}_i}
$$

- The children of node  $\boldsymbol{\mu}_b$  are  $\{\hat{\mathbf{s}}_1,\ldots,\hat{\mathbf{s}}_n,\mathbf{v}_b\}$ .
- Therefore

$$
\frac{\partial J}{\partial \mu_b} = \sum_{i=1}^n \frac{\partial J}{\partial \hat{\mathbf{s}}_i} \frac{\partial \hat{\mathbf{s}}_i}{\partial \mu_b} + \frac{\partial J}{\partial \mathbf{v}_b} \frac{\partial \mathbf{v}_b}{\partial \mu_b}
$$

$$
\frac{\partial J}{\partial \mu_b} = \sum_{i=1}^n \frac{\partial J}{\partial \hat{\mathbf{s}}_i} \frac{\partial \hat{\mathbf{s}}_i}{\partial \mu_b} + \frac{\partial J}{\partial \mathbf{v}_b} \frac{\partial \mathbf{v}_b}{\partial \mu_b}
$$

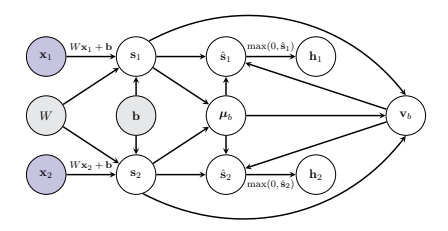

• The equation relating  $\hat{\mathbf{s}}_i$  to  $\boldsymbol{\mu}_b$  (remember  $V_b = \text{diag}(\mathbf{v}_b + \epsilon)$ )

$$
\hat{\mathbf{s}}_i = V_b^{-\frac{1}{2}} \left( \mathbf{s}_i - \boldsymbol{\mu}_b \right)
$$

• The local Jacobian we want to compute

$$
\frac{\partial \hat{\mathbf{s}}_i}{\partial \boldsymbol{\mu}_b} = -V_b^{-\frac{1}{2}}
$$

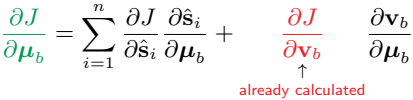

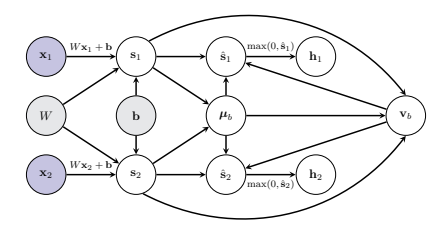

$$
\frac{\partial J}{\partial \mu_b} = \sum_{i=1}^n \frac{\partial J}{\partial \hat{\mathbf{s}}_i} \frac{\partial \hat{\mathbf{s}}_i}{\partial \mu_b} + \frac{\partial J}{\partial \mathbf{v}_b} \frac{\partial \mathbf{v}_b}{\partial \mu_b}
$$

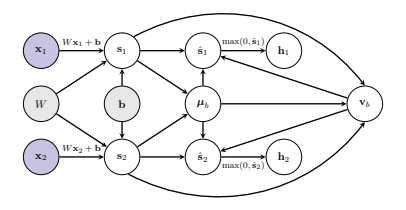

\n- Next 
$$
\frac{\partial \mathbf{v}_b}{\partial \mu_b} = 0
$$
.
\n- As
\n

$$
v_{b,j} = \frac{1}{n} \sum_{i=1}^{n} (s_{i,j} - \mu_{b,j})^2
$$

and

$$
\frac{\partial v_{b,j}}{\partial \mu_{b,k}} = \begin{cases} -\frac{2}{n} \sum_{i=1}^{n} (s_{i,j} - \mu_{b,j}) = 0 & \text{if } j = k\\ 0 & \text{otherwise} \end{cases}
$$

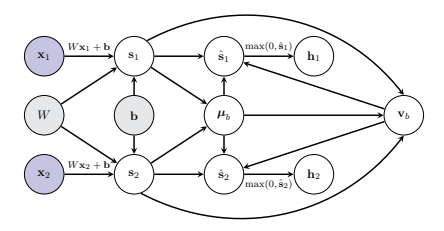

$$
\frac{\partial J}{\partial \mathbf{s}_i} = \frac{\partial J}{\partial \hat{\mathbf{s}}_i} \frac{\partial \hat{\mathbf{s}}_i}{\partial \mathbf{s}_i} + \frac{\partial J}{\partial \mathbf{v}_b} \frac{\partial \mathbf{v}_b}{\partial \mathbf{s}_i} + \frac{\partial J}{\partial \boldsymbol{\mu}_b} \frac{\partial \boldsymbol{\mu}_b}{\partial \mathbf{s}_i}
$$

• The equation relating  $\boldsymbol{\mu}_b$  to  $\mathbf{s}_l$ 's is

$$
\boldsymbol{\mu}_b = \frac{1}{n} \sum_{l=1}^n \mathbf{s}_l
$$

• Therefore

$$
\frac{\partial \mu_b}{\partial \mathbf{s}_i} = \frac{1}{n} I_m
$$

# Putting everything together

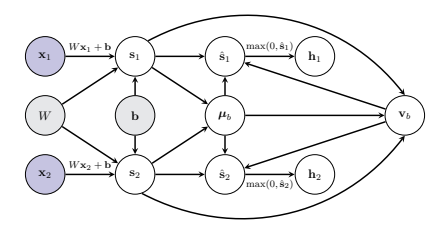

$$
\frac{\partial J}{\partial \mathbf{v}_b} = -\frac{1}{2}\sum_{i=1}^n \frac{\partial J}{\partial \hat{\mathbf{s}}_i} V_b^{-\frac{3}{2}} \text{diag}(\mathbf{s}_i - \boldsymbol{\mu}_b)
$$

$$
\frac{\partial J}{\partial \mu_b} = - \sum_{i=1}^n \frac{\partial J}{\partial \hat{\mathbf{s}}_i} V_b^{-\frac{1}{2}}
$$

$$
\frac{\partial J}{\partial \mathbf{s}_{i}} = \frac{\partial J}{\partial \hat{\mathbf{s}}_{i}} V_{b}^{-\frac{1}{2}} + \frac{2}{n} \frac{\partial J}{\partial \mathbf{v}_{b}} \text{diag}(\mathbf{s}_{i} - \boldsymbol{\mu}_{b}) + \frac{\partial J}{\partial \boldsymbol{\mu}_{b}} \frac{1}{n}
$$